**HNF-29536-FP** Revision 0

### **HAMMER Courseware Management System System Development and**

Implementation

Prepared for the U.S. Department of Energy Assistant Secretary for Environmental Management

Project Hanford Management Contractor for the U.S. Department of Energy under Contract DE-AC06-96RL13200

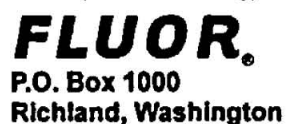

**Approved for Public Release; Further Dissemination Unlimited** 

#### **HAMMER Courseware Management System**

**System Development and Implementation** 

**P. R. Gardner Fluor Hartford** 

**Date Published April 2006** 

**To Be Presented at** Columbia Basin College Course: CS 260 Data Structures in C++

**Columbis Basin Collage**  Pasco, Washington

**May 1.2006** 

**Prepared for the U.S. Department of Energy Assistant Secretary for Environmental Management** 

**Project Hanford Management Contractor for the U.S. Department of Energy under Contract DE-AC06-96RL13200** 

FLUOR. **P.O. Box 1000 Richland, Washington** 

**Copyright License** By acceptance of this article, the publisher and/or recipient acknowledges the U.S. Government's right to retain a **findexclusive, royalty-free license in and to any copyright covering this paper.** 

**6 Dafe** 

**Approved for Public Release;**  Further Dissemination **Unlimited** 

#### **HNF-29536-FP Revision 0**

#### **LEGAL** DISCLAIMER

This report was prepared as an account of work sponsored by an agency of the United States Government. Neither the United States Government nor any agency thereof, nor any of their employees, nor any of their contractors, subcontractors or their employees, makes any warranty, express or implied, or assumes any legal liability or responsibility for the accuracy. completeness, or any third party's use or the results of such use of any information, apparatus, product, or process disclosed, or represents that its use would not infringe privately owned rights. Reference herein to any specific commercial product, process, or service by trade name, trademark, manufacturer, or otherwise, does not necessarily constitute or *imply its* endorsement, recommendation, or favoring by the United States Government or any agency thereof or its contractors or subcontractors. The views and opinions of authors expressed herein do not necessarily state or reflect those of the United Stales Government or any agency thereof.

This document is available to the U.S. Department of Energy and its contractors, in paper from the Office of Scientific and Technical Information (OSTI). It is available for sale to the public from the National Technical Information Service (NTIS).

This report has been reproduced from the best available copy. Available **h** paper **cqy.** 

Printed in the Unded States of America

#### **HAMMER Courseware Management System**

#### **System Development and Implementation**

Author: **PR Gardner**<br>Date: **April 15, 200 Date: April 15,2006** 

#### **I. Description**

HAMMER Courseware Management System (HAMMERCMS) is the official name of the system Fluor Hanford, Inc., uses to

- facilitate development of,
- $\bullet$ deliver, and
- $\bullet$ track

training presented in some electronic form (mainly, web-based training) to Hanford Site employees, subcontractors, and vendors.

#### **Early Picture (5/9/2001)**

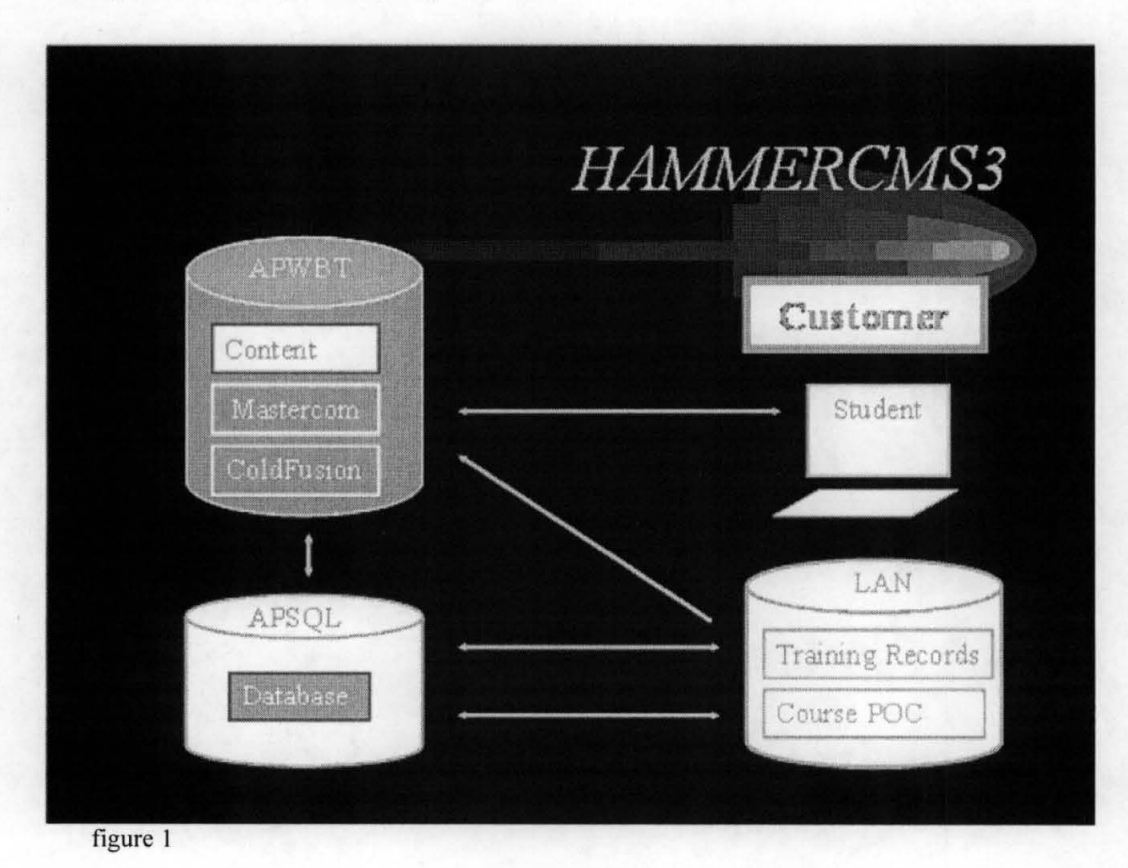

This picture is still pretty good for describing the vision and fundamental process! However, the system has grown increasingly complex.

#### **Recent Picture (1/6/2006)**

**HAMMERCMS-Story.doc page 1 of 7** 

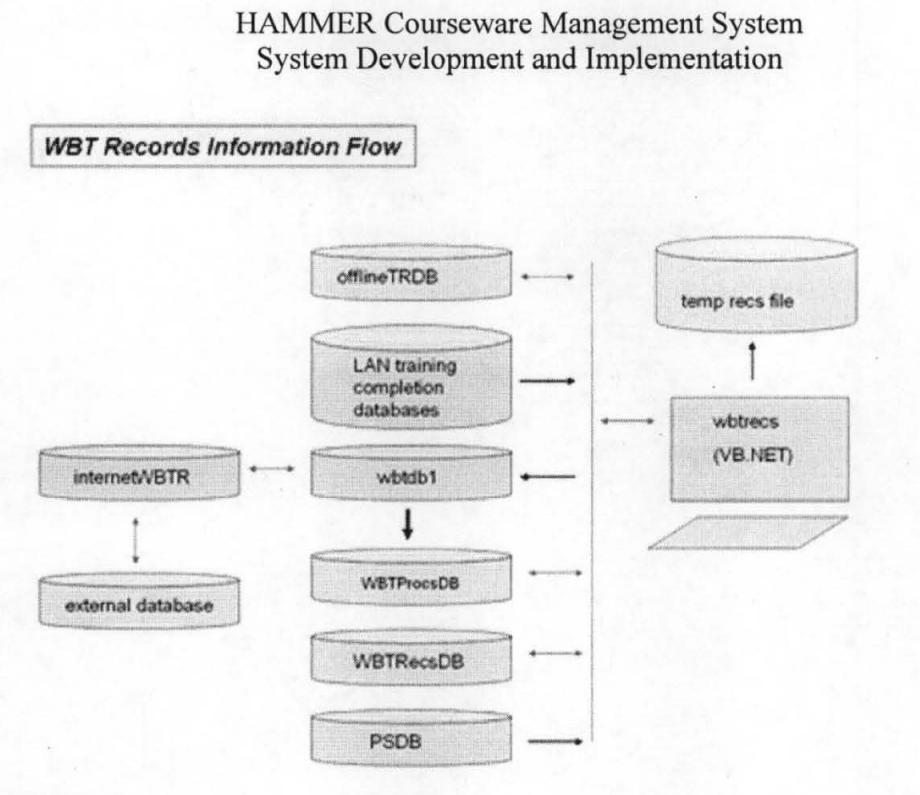

**figure** 2.

This picture represents the expansion of the bottom row of the first picture; that of communicating between various online training records databases and the official training records database.

#### **Fluor Hanford Software Development Process**

#### **General**

The process is thoroughly described in considerable detail in company procedures and addresses such topics as

- requirements definition
- software acquisition
- custom design and development
- quality assurance practices  $\bullet$ 
	- o documentation
	- o testing
- customer acceptance
- Production Readiness Review Board (PRRB)  $\bullet$
- implementation  $\bullet$
- maintenance  $\bullet$

The requirements are adjusted somewhat depending on the risk, complexity, and "reach" of the software ( e.g., how significant is a failure, how difficult will the software be to

**HAMMERCMS-Story.doc page 2 of 7** 

maintain, how many people will be affected, what is the probability of affecting other Local Area Network resources?).

#### *Application to HAMMERCMS*

Unfortunately, HAMMERCMS is relatively complex, as might be gleaned from the Recent Picture. above, and affects roughly 10,000 people annually. That means that HAMMER, the organization owning and managing the software, must ensure several steps are followed for the foreseeable future: document, test, monitor, fix, test, present to PRRB, update, present to PRRB, etc. Prior to operating this system for the very first time, we were required to write the following documents:

- Approved Statement of Work
- Project Management Plan
- Requirements Specification
- System Design Description (Table of Contents attached)
- Requirements Traceability Matrix
- Internal/External Interface Agreements
- Test Plan
- Test Cases
- User Acceptance
- Version Design Description
- Y2K Certification
- Findings Resolution
- Configuration Management Plan
- System Security Plan
- Application Risk Assessment

Within Fluor Hanford, HAMMER is somewhat unique for both owning and developing a . system used by multiple site contractors. Historically, this situation arose because (a) the organization had experience in developing and delivering computer-based training requiring specialized hardware and software and (b) when web-based training was relatively new (1990s), our first two attempts at obtaining a commercial web-based training system failed.

Note that much of the required documentation assumes a customer - supplier relationship. In this case, the "customer" was the supplier's manager so that

- the "approved statement of work" consisted of the direction, "Put General Employee Training" on the web,
- the project management plan was written approximately 80% of the way into the project in preparation for the Production Readiness Review Board presentation,
- the requirements specification was written by the system designer/engineer/programmer to meet the needs of the site,

the internal/external interface agreements simply documented understandings  $\bullet$ reached by members of the same organization on how to pass data.

Writing down the requirements and a plan to test those requirements is also beneficial. Whenever performing a change, it helps enormously to return to the original test plan, modify it, and run the updated tests. In one case, because we had a thorough test plan that the system had passed, we were able to argue that a persistent problem was caused by a driver supplied by our hardware supplier, not by our program. (The hardware supplier ultimately changed their driver.)

#### **Coding Considerations**

Ideally, system designers select the languages in which to write various system processes based on the functional requirements for those processes. In HAMMERCMS, some of the code exists solely because, when the very first web-based training courses were written, circa 1996, there were few options and little expertise available. Information that now might be kept in a session variable, HAMMERCMS keeps in a cookie. A very early version of the system kept, solely in document.cookie, for the General Employee Training course, about 25 lesson completion records with the student's responses to about 10 questions per lesson. Because there was no real opportunity for an employee to start the course on one machine and finish on another, we advised them to complete the course all in one sitting. On completion, JavaScript opened a form containing the completion results and instructed the user to email that form to a Training Records mailbox. Since that time, the system has matured.

Here is a table of some of functions the system is required to perform together with the languages selected to implement those functions.

#### **Function**

**Code Considerations** 

HTML.

VB.Net.

Present a page of static information in a web browser

Present a "flashier" page of information; perhaps including video and audio.

React to student input to questions

Display database information for reports

**HTML and** JavaScript; more and more in Flash.

Javascript to check for input validity; ColdFusion to record response in a **SQL** database.

For screen display: SQL, ColdFusion for data retrieval; HTML, some JavaScript. For text reports for training administrators: SQL, **VB6,** VB.Net.

Retrieve information from multiple databases (SLQ and Access) for entry into an official Training Records system.

Enable web-based training developers to write **and** manage their own courses.

HTML, Javascript, Flash templates for  $\cdot$ content; HTML, JavaScript, SQL, ColdFusion for database interface.

#### **A Code Example: wbtrecs.exe**

wbtrecs.exe (not its real name) is the VB.Net program operated by the Training Records staff to retrieve training completion records from the online training records databases, then format those records for input into the oflicial Training Records database. This is the program identified in figure 2, above. Attached **are** snippets from that code, some routines of which may be useful in other contexts. These snippets highlight a number of interesting features.

#### **Feature 1. A Configuration File**

Configuration files are widely prevalent so why is this even a "feature?"

HAMMERCMS\_Story.doc page 5 of 7

**1.** Exactly one organization runs this program on exactly one computer. In this context, why even bother with a configuration file? Two reasons: one organization runs this program on one computer in production; the developer gets to test the program. sometimes using live data, sometimes using test data, sometimes using some combination. For example, if a niember of the Training Records staff reports that a record failed to come over from extemalTR, then the programmer can modify the test version of the configuration file on the developer's machine until the problem is resolved. Note in particular the multiple warnings to check the configuration file.

**2.** The file happens to be a pure text file even though VB.Net introduced an **XML**  method for configuration fifes. Experimenting **with** the suggested technique drove me to . fall back to the text file; choosing simplicity over sophistication (which I have done many times, and for which I've been glad). XML may be useful for computer-computer communication but there seemed no advantage in this case.

#### **Feature 2. Continuing Evolution**

Apparent in the comments; this has proved useful in attempting to diagnose problems.

#### **Feature 3. Black Box Functions**

VB.Net, also being an evolutionary product, has multiple ways of performing routine functions. After considerable experimentation and approaching deadlines. I once again resorted to simplicity over sophistication. There are multiple ways to communicate with a database, for example. In the end, I wrote the functions I always use, such as

```
RetrieveData(thisDBName, thisQuery, queryName)
```
that mimic the simple syntax used in ColdFusion. Looking at the specific functions, it is easy to see they do NOT work efficiently with the database (e.g., connections are opened **d** dropped multiple times; internal tables are dropped and reconstructed). However, I never have to debug them again and they work much faster than required for actual training records processing. Similar considerations apply to file I/O. The SaveTextAs function, for example, simply stores everything in RAM until it is ready to write. With hardware advances, **1** anticipate the program will never have a problem with internal storage.

#### **Feature 4.** *Extra* **Reports**

One of the saving design features is the ProcessReport that **writes** out, each time the process runs, what happened at various stages. See the attached example. This is **an**  invaluable aid in locating and resolving exceptions. For example,

**HAMMERCMS-Storydoc page 6 of 7** 

#### **Process Flow**

The process normally flows as follows:

1. At 4:00 pm, XP automatically launches the program.

2. The program gets information from the configuration file.

3. For each database, the program gets the time records were fast officially retrieved.

4. Setting the officialToTime to the current time minus 30 minutes, the program retrieves all records, from each database, for which completions were recorded from the last oficial time to the new official time.

5. The program performs several validity checks on the data including

- a. removing duplicate records,
- b. checking for people already known to Training Records,
- c. checking for valid charge codes.

6. The program writes incoming information, together **with** any exception reports, to databases and to text files.

#### **A Bug**

On February 9, it was reported that PersonA completed course 100099 on the internet but failed to receive credit in PSDB. See wbtrecs 02082006 problem.doc.

#### **Exercise**

**Use** the attached information to locate and identify the needed correction.

#### **Solution**

See **wbtrecs-02082006-fix.doc.** 

#### **A Final Reflection**

Much (all?) of **the** complexity of HAMMERCMS is due to the multitude and variety of interfaces, both human and machine. Programmers need to stay close, and be open to their human users, an exhortation required because it is so much easier to stay close to the machine.

That's enough!

HAMMERCMS\_Story.doc

#### **HAMMER Courseware Management System**

**Attachment I.** 

**System Design Description** 

**Table of Contents** 

#### **HAMMERCMS System** Design **Description**  Table **of** Contents

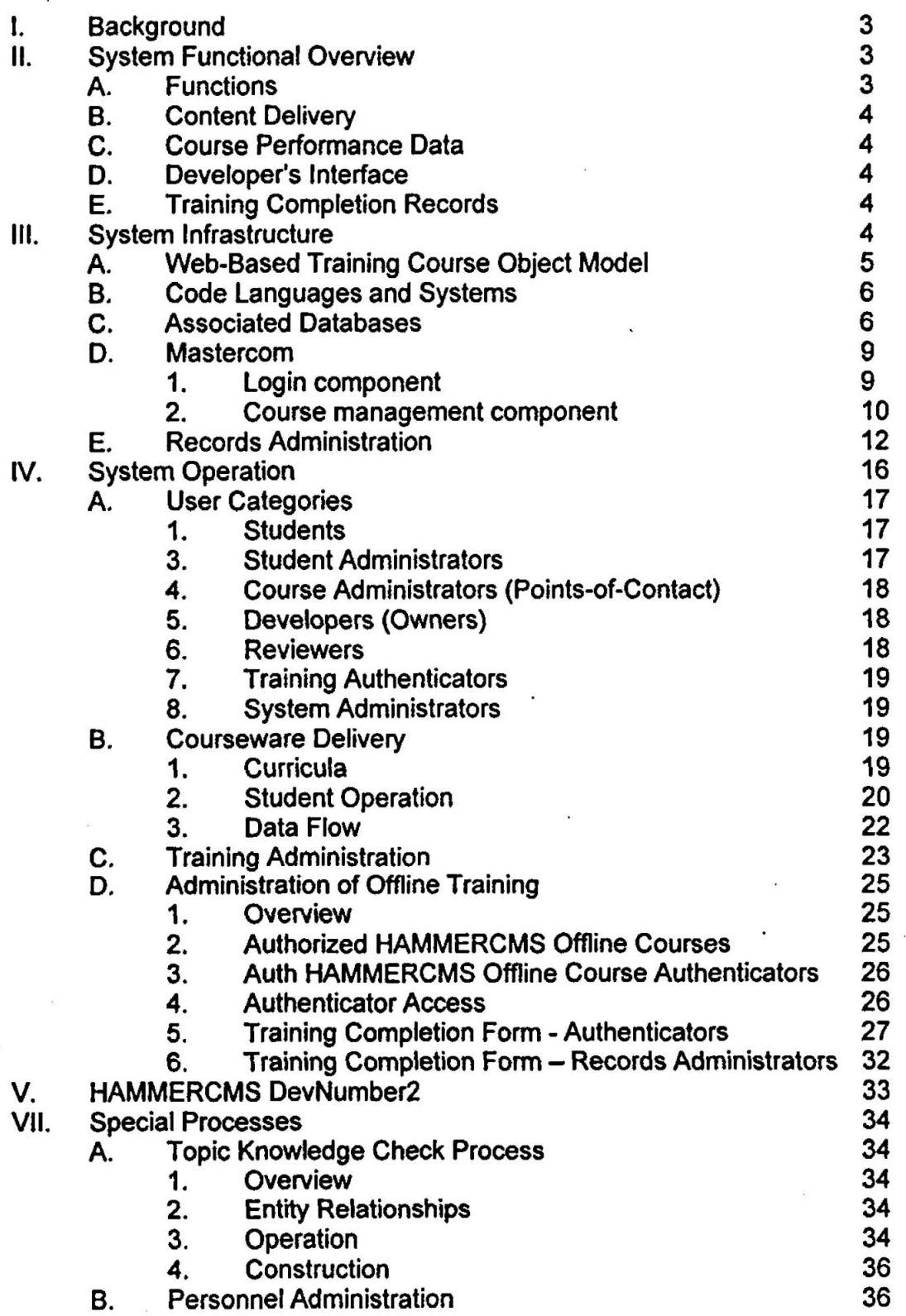

**HAMMERCMS-documentation-8nippets.doc page 1 of 2** 

 $\ddot{\phantom{a}}$ 

#### **HAMMERCMS System Design Description Table of Contents**

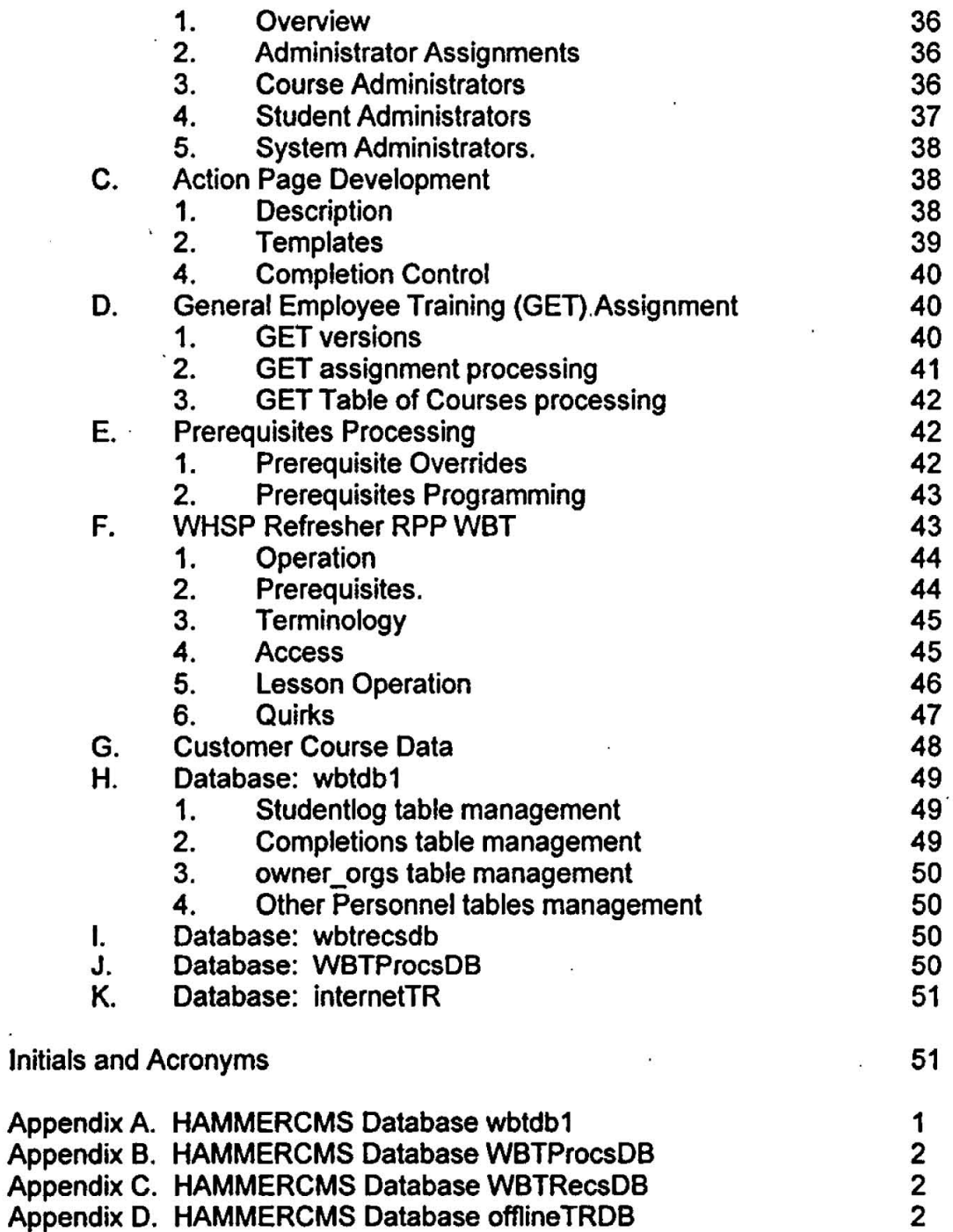

**HAMMERCMS-documentation-snippets.doc page 2 of 2** 

#### **HAMMER Courseware Management System**

. **Attachment 2.** 

**Web-Based Training Records Pre-Processor** 

**Code Snippets** 

Page

Å

DA02414588

```
\bulletCHECK CONFIGURATION FILE BEFORE RUNNING!!! 
    CHECK THE CONFIGURATION FILE RIGHT NOW!!
÷.
    DID YOU CHECK THE CONFIGURATION FILE? 
    Background photo: Mt. Rainier, Courtesy of U.S. National Park Service 
\blacksquareMarch 17, 2006 -- tweaked to eliminate spaces in DB value retrieval. 
\mathbf{r}February 3, 2006 -- Joe said to add "Packet Size=4096" to the SQL DB connection strings according 
to
    http://support.microsoft.com/kb/903002/en-us 
                          Octcber 18, 2005 -- To account for "", took entire remainder of line for parameter value; 
                              therefore, no comments can be on a configuration line. 
    October 14, 2005 -- restructured using a configuration file to facilitate configuration changes: 
, r
                              added ProgramersReportsDirectory, 
\bullettrapped exceptions for failed directories 
\bulletOctober 13, 2005 -- added configuration location for writing reports because down!
\pmb{\cdot}March 2, 2005 -- corrected hh:rm to HH:m 
    Jaunary 29, 2004 -- modified to run on launch and exit upon completion
у.
    Blackbox Functions are: 
\bulletnumberOfRowsRetrieved = RetrieveData(thisDBName, thisQuery, queryName)
             Private Function RetrieveDatatByVal thisDBNane As String, ByVal thisQuery As String, ByVal 
queryName As String) As Long 1(Returns -1 if exception raised). 
t and the Cheepersh Parsea,.<br>
Data retrieved into ProjectDataSet.Tables(queryName);<br>
e.g., get column values by
+For Each tableRow In ProjectDataSet.Tables(queryName).Rows 
1 ProcessReport 61 vbCrLf & tableRow.Item(O).ToString & "." 1Next * or scolumValue = ProjectDataSet .Tables (queryName) .Rows (0) .Iten(Ol .Tostring 
a 
             NOTE: Assumes either Access (.mdb) or SQL database 
             tJOTE: Re-running sane queryNams clears out old data! (Save desired data somewhere else) 
         1numberOfRowsAFfected - UpdateDB(thisDE!Aane, thiscornand) 
             Private Function UpdateDB(ByVal thisDBName As String, ByVal thisCommand As String) As Long
             vFor non-retrieval queries. 
             v(Returns -1 if exception raised). 
wbtrecs snippets.doc page 1 of 19
```
Page 20

 $\frac{1}{2}$ 59  $\frac{Q}{H_0}$ 

DA02414588

 $\ddot{\phantom{a}}$ 

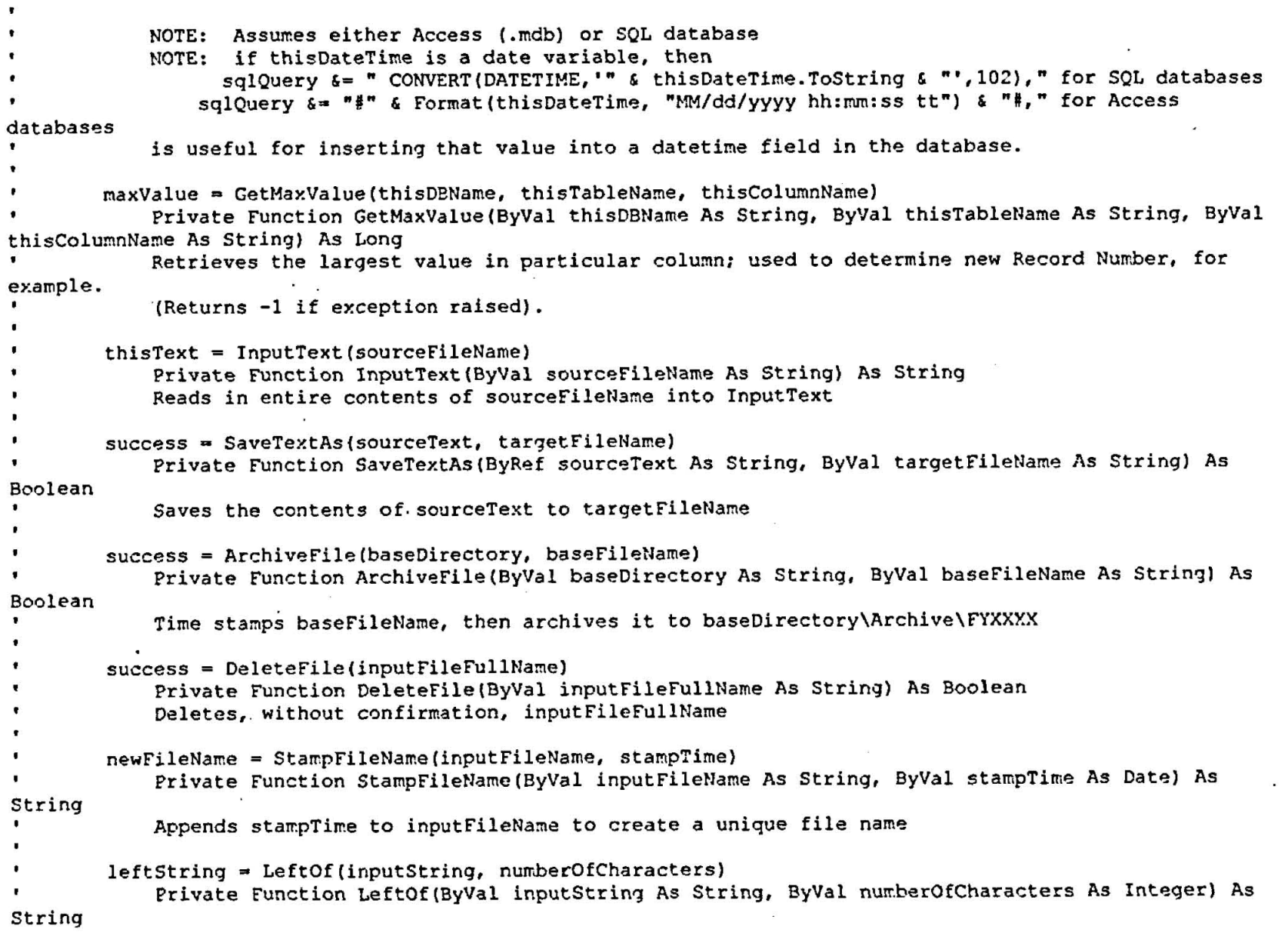

wbtrecs\_snippets.doc page 2 of 19

 $\mathbf{r}$ 

Page  $^{12}$  $\overline{5}$ ςg  $\mathbf{a}$ 

DA02414588

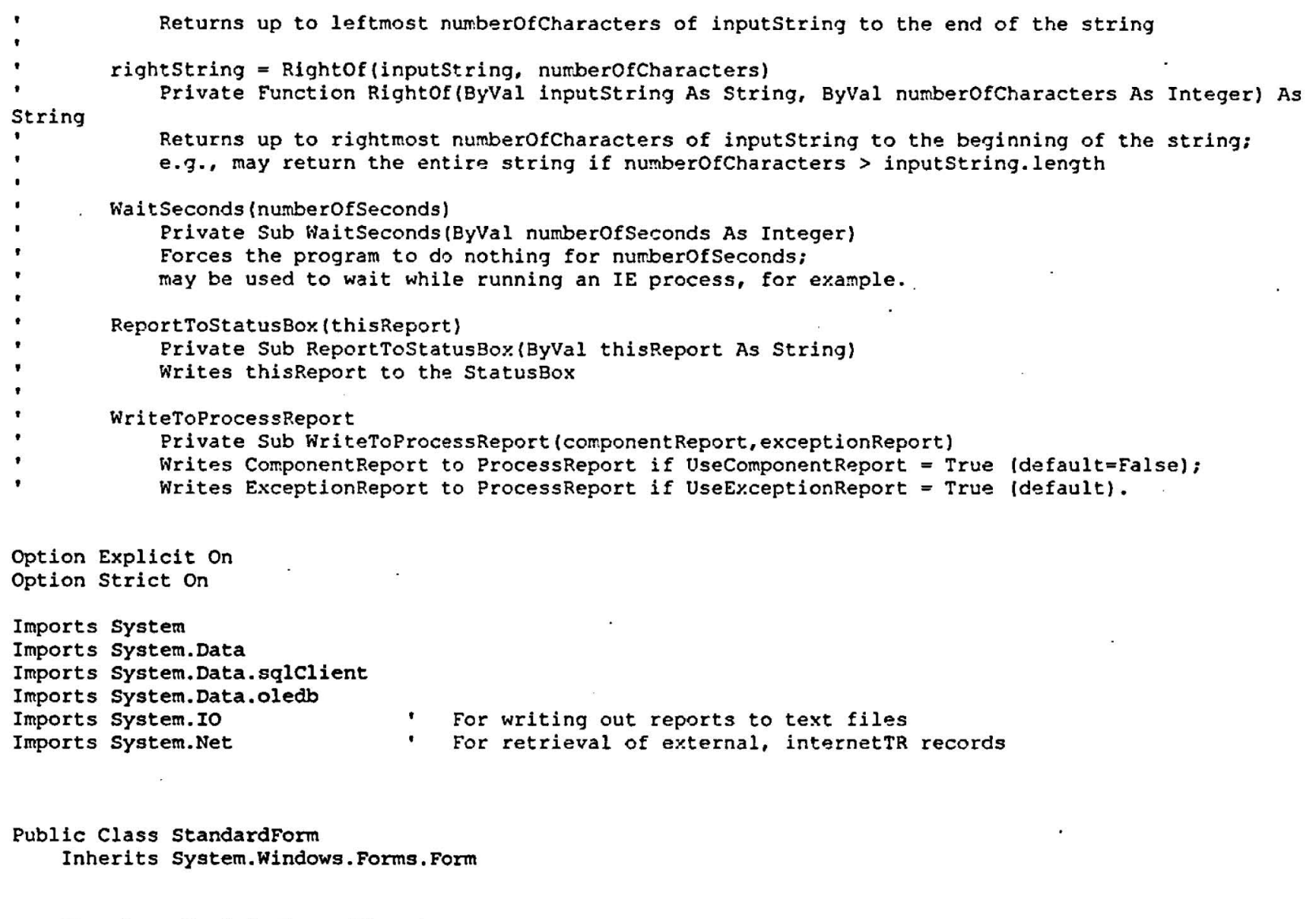

**Structure TrainingRecordStructure .Dim StudentID As String** 

wbtrecs\_snippets.doc **page 3 of 19** 

Page 22  $\frac{1}{2}$ ρg ρ,

DA02414588

**Dim CourseNumber As String Dim CompDateTime As DateTime Dim CourseTitle As String Dim LastName As String Dim PirstName As String Dim MI As String** 

**End Structure** 

**Dim TrainingRecord (,O) As TrainingRecordStructure Dim NumberOfTrainingRecords As Integer** 

**#Region a Windows Form Designer generated code** 

**#End Region** 

Private Function DBConnectionString(ByVal thisDBName As String) As String

**Select Case thisDBName** 

**Case \*WbtProcsDBn** 

Case "internetTR"

Case **\*WbtRecsDB\*** 

**Case \*wbtdbln** 

**Case "wbtdb2"** 

**Case nofflineTRDBm** 

Case **"PSDB"** 

Case **"IncTRDB"** 

Case "FitPlusDB.mdb"

**Case Else** 

#### wbtrecs\_snippets.doc page 4 of 19

#### **DBConnectionString** = **nn**

**End Select** 

#### **End Function**

**Private Sub StandardForm-Load(ByVa1 sender As System.Object, ByVal e As Systern.EventArgs) Handles MyBase.Load** 

#### **End Sub**

**Private Function GetConfigurationValue(ByVa1 configurationText As String, ByVal configurationKey As String) As String** 

**End Function** 

**Private Sub RunProcess()** 

```
ProcessReport = ControlChars.CrLf & ControlChars.CrLf & .Report Date/Time: * & Now.ToString & .." 
                           HAMMERCMS Records Processing Report<sup>*</sup>
PmcessReport &= Contm1Chars.CrLf 
ProcessReport &= ControlChars.CrLf & "Executing " & thisFileName & ", version " & thisFileDateTime
```
& "."

```
PmcessReport &= ControlChars.CrLf & "Process initiated at & Now.ToString & *:
```
Archive the current process reports, Process Report.txt and Process Exceptions Report.txt, if

**tine** 

```
LocalProcessReport = 
FileWritingStatus = "In progress"
currentTime = Now()
endTime = DateAdd(DateInterval.Second, numberOfWaitSeconds, currentTime) 
waitPlag = True 
SaveOldProcessReport()While waitFlag 
    If FileWritingStatus = .Campleten Then 
        waitFlag = False
```
**Else** 

```
currentTim = NOW() 
If currentTime > endTime Then
```
wbtrecs snippets.doc page 5 of 19

**waitFlag** = **False waited long enough; 1et.coms what may** 

Page 24  $\overline{a}$ cg Å

DA02414588

```
End If
```
**End If End While** '

LocalProcessReport = ProcessReport

AppendToProcessReport(LocalProcessReport)

ReportToStatusBox(ProcessReport)

continueProcess = LoadOfficialFromTimes()

GetinternetTRRecords()

UpdateinternetTRTrainingTable() LoadTrainingRecords() ReportToStatusBox(ProcessReport)

FilterForDuplicates()

FilterForKnownEmployees() ReportToStatusBox(ProcessReport) FilterForChargeCodes()

WriteToIncoming()

```
WriteNewReports()
```
UpdateRetrievalsInformation()

**~ocal~rocess~eport** = **"Process completed at** & **Now.ToString 61** "." **End If** 

**End Sub** 

**#Region "Retrieval Processes 9/22/2003"** 

Private Function LoadOfficialFromTimes() As Boolean **End Function** 

wbtrecs\_snippets.doc page 6 of 19

**Private Function GetinternetTRRecords() As Long** 

```
internetTRRecordsURL =
"http://www.internetWBTR.com/vlsadmin/Report_internetTRSiteData.asp?UserID=internetTRRequest&FromDateTime="
& OfficialFromDateTime(3) & "&ToDateTime=" & OfficialToDateTime
        webGetData = WebRequest.Created(internetTRRecordsURL)Pass existing Windows logon credentials to proxy
        webGetData-Credentials = CredentialCache.DefaultCredentia1s 
        webGetData.Proxy.Credentia1s = CredentialCache.DefaultCredentia1s 
        Dim componentReport As String = nComponent: GetinternetTRRecords & Naw.ToString & ..* 
        Dim exceptionReport As String = nn 
                                         * 
        Try 
            webReturnedData = webGetData.GetResponseresponsestream = webReturnedData.GetResponseStream 
            reader - New StreamReader(responseStream) 
            responseHTML a reader.ReadToEnd 
            webReturnedData.Close0 
        Catch ex As Exception 
            OKToProcess = False 
            UpdateLastCompDateTime (3) = False 
            GetinternetTRRecords = -1 
            exceptionReport = ex.Message 
        End Try 
        If exceptionReport.length + 0 Then ' 
            WriteToProcessReport(componentReport, exceptionReport)
        Else 
            LocalProcessReport = "Successfully read data stream from internetTR at " & Now.ToString & "."
            AppendToProcessReport(LocalProcessReport) 
            PracessReport &= ControlChars.CrLf & LocalProcessReport 
        End If 
        If OKToProcess Then Must have connected successfully
                ' Records are expected to come in on lines as 
                ' internetTRID: PersoeX 
                CourseNumber: 000000wbtrecs snippets.doc page 7 of 19
```
If all fields have values for current internetTRID, mark record as good Note that hitting a spurious line causes no data to be saved If one of the other variables, if this field's turn, and if there was no intervening spurious data, then If internetTRID, initialize new record until hitting a new internetTRID. update with corresponding value CompletionTime: 11:00:00 AM CompletionDate: 1/1/2001 Basic process is this: internetTRID: PersonY Get next line etc. End Function

Private Function UpdateinternetTRTrainingTable() As Long

thisRecordID = CInt(ProjectDataSet.Tables(queryName).Rows(0).Item("RecordID")) thisCompDatetime =

ø CStr(Format(CDate(IncominginternetTRRecords(recordNumber).CompletionDate), "MM/dd/yyyy") & Format (CDate (IncominginternetTRRecords (recordNumber).CompletionTime), "hh:mm:ss"))

- sqlQuery = "Update internetTRTraining Set " & \_<br>" CompDateTime = CONVERT(DATETIME, " & thisCompDatetime & "',102), " &
	- Billingcode = '" & DefaultBillingcode & "', " & \_
		- SystemInfo = 'Inserted CompDateTime',
- - "Where RecordID = "  $s$  thisRecordID

numberOfRowsUpdated += UpdateDB(thisDBName, sqlQuery)

LocalProcessReport = "Completed updating " & numberOfRowsUpdated.ToString & " current AppendToProcessReport (Local ProcessReport) internetTR Training records at " & Now. ToString & ".

ProcessReport &= ControlChars.CrLf & LocalProcessReport

End Function

Private Function LoadTrainingRecords() As Long

Get dated completions from internal WBT databases

whtrees\_snippets.doc

page 8 of 19

Page 77  $\Omega$ Ğδ  $\Omega_{\rm H}$ 

DA02414588

**End Function** 

**#End Region** 

**#Region -Filtering Processes 9/22/2003~** 

**Private Sub FilterForDuplicates()** 

**End Sub** 

Private Sub FilterForKnownEmployees()

**End Sub** 

Private Sub FilterForChargeCodes()

**End Sub** 

**#End Region** 

**#Region .Writing Processes 9/22/2003.** 

Private Function WriteToIncoming() As Long

- 
- ' **All avaliable traininq records have beon retrieved and filtered:** ' **write each record to Incoming Table for later reference and trouble-shoot'ing, if needed**

**End Sub** 

**Private Sub SaveOldProcessReport(1** 

This report, Process Report.txt, is archived monthly; otherwise, new information is just **appended.** 

 $reportFileName = "Process Report.txt"$ **If File.Exists(ReportsDirectory** & **reportFileName) Then If File.GetLastWriteTime(ReportsDirectory** & **reportFileName).Month** < **Now.Month Then** 

wbtrecs snippets.doc page 9 of 19

**success** = **ArchiveFile(ReportsDirectory, reportFileName) archivedFiles** = **success success** = **DeleteFile(ReportsDirect0ry** & **reportFileName)** 

**End If** 

**End If** 

**End Sub** 

**Private Sub WriteNewReports()** 

**End Sub** 

Private Sub UpdateRetrievalsInformation()

**End Sub** 

**Private Function AppendToProcessReport(ByVa1 reportText As String) As Boolean** 

```
Dim reportPileName As String 
Dim reportFileFullName As String
```

```
reportFileName = ReportsDirectory & "Process Report.txt"
reportText = ControlChars.CrLf & reportText
AppendToProcessReport = AppendTextTo(reportText, reportFileName)
```
**End Function** 

**Private Function AppendTcxtTo(ByRef sourceText As String, ByVal targetFileName As String) As Boolean** 

**Meed to add this to Camon Functions Dim fi As FileInfo** = **New FileInfo(targetFi1eName) Dim fs As Filestream Dim sw As Streamwriter** 

```
Dim componentReport As String = "Component: AppendTextTo(" & targetFileName & ")"
Dim exceptionReport As String =
```
**fa** = **New PileStream(targetFileName, FileMode.OpenOrCreate) fs.Close0** 

**wbtrecs-snippets.doc page 10 of t9** 

Page 28  $\Omega$ 59 Å DA02414588

```
fs = New PileStream(targetPi1eName. PileMode.Append) 
         AppendTextTo = True 
         For hyNumber = 1 To MaxNumberOfTries 
             ReportToStatu~Box(~Appending text to " & targetFileName & *.') 
             T rY 
                 sw = New StreamWriterffs) 
                 sw.Write(sourceText) 
                 sw.Flush() 
                 sw. Close ( ) 
                 fs.Close() 
componentReport &= vbCrLf & "Successfully appended text on attempt number " &<br>TryNumber.ToString & "."<br>ReportToStatusBox("Successfully saved file on attempt number " &
TryNurr.ber.ToString & ".") 
                 TxyNumber = MaxNumberOfTries ' To exit loop 
             Catch ex As Exception 
                 1 f TryNumber = MaxNumberOfTries Then 
                      ComponentReport &= vbCrLf & "In . & MaxNumberOfTries.ToString & " attempts, unable to 
save file.' 
                      ReportToStat~sBox(~1n ' & MaxNumberOfTries.ToString & l attempts, unable to save 
file.") 
                      exceptionReport = ex.Message
                      AppendTextTo = False 
                 End If 
             End Try 
         Next 
         WriteToProcessReport(componentReport, exceptionReport)
    End Function 
#End Region 
#Region "Auxiliary Functions 9/22/2003' 
    Private Function PadString(ByVa1 inputstring As String, ByVal totalLength As Integer) As String 
             Function used to format text output wbtrecs_snippets.doc
                                  page 11 of 19
```
Page δõ  $\frac{0}{2}$ cg Å

DA02414588

```
Dim slotNumber As Integer 
    Dim padLength As Integer 
    If inputString. Length > totalLength Then
        PadString = LeftOf(inputString, totallength) 
    Else 
        PadString = inputstring 
        padkngth = totallength - inputString.Length 
        For slotNumber = 1 To padLength 
            PadString &= "Next 
    End If 
End Function
Private Function PixSingleQuotes(ByVa1 inputstring As String) As String 
    ' Function used to prepare strings for SQL input 
    If inputstring Is Nothing Then 
        Return 
    ElseIf inputString.Length = 0 Then 
        Return .* 
    Else 
        Return Replace(inputString, ***, ****)
    End If
```
**End Function** 

**#End Region** 

**#Region .Black Box Flmctions 9/25/2003\*** 

Private Function RetrieveData(ByVal thisDBName As String, ByVal thisQuery As String, ByVal queryName As **String) As Long** 

' Function returns -1 if exception raised; otherwise, returns the number of rows retrieved

WriteToProcessReport(componentReport, exceptionReport)

**wbmcs\_snippets.dac page I2 of 19** 

**End Function** 

Private Function UpdateDB(ByVal thisDBName As String, ByVal thisCommand As String) As Long

' **Function returns -1 if exception raised; otherwise, returns the number of rows affected** 

WriteToProcessReport(componentReport, exceptionReport)

**Return numberOfRowsAffected** 

**End Function** 

```
Private Function GetMaxValue(ByVa1 thisDBName As String, ByVal thisTableName As String, ByVal 
thisColumnName As String) As Long
```
WriteToProcessReport(componentReport, exceptionReport)

**End Function** 

**Private Function InputText(ByVa1 sourceFileName As String) As String** 

```
Dim sr As StreamReader 
        Dim inputLine As String 
        Dim ComponentReport As String = .Component: InputText(" & sourceFileName 6r *)" 
        Dim exceptionReport As String = ""
        InputText = ""IReportToStatusBox("Seekinq text from ' 6 sourceFileName C "."I 
        For TryNumber = 1 To MaxNumberOfTries 
                          . ReportToStatusBox("Seeking text from " 6 sburcefilsNams & "; attempt number " 6
TryNurrber.ToString & " of " 6 MaxNwherOfTries 6 "."I 
            Try 
                sr = Pile.OpenText(sourcePileName) 
                inputLine = sr.ReadLine ( ) 
                While Not inputLine Is Nothing 
                    InputText &= inputLine & vbCrLf
                    inputline = sr.ReadLine0 
                End While 
                sr. Close ( )
```
wbtrecs snippets.doc page 13 of 19

```
componentReport &= vbCrLf & *Successfully retrieved text on attempt number & 
TryNumber.ToString & "."
                                 8ReportToStatusBox("Successfu11y retrieved text on attempt number " 6
TryMunber-Tostring 6 ".') 
                TryNumber = MaxNumberOfTries ' To exit loop 
            Catch ex As Exception 
                 If TryNumber = MaxNumberOfTries Then
                     componentReport &= vbCrLf & *In h MaxNumberOfTries & attempts, unable to retrieve 
text. 
                    ReportToStatusBox("In " & MaxNumberOfTries & " attempts, unable to retrieve text.")
                     exceptionReport = ex. Message
                End If 
            End Try 
        Next 
        WriteToProcessReport(componentReport, exceptionReport)
    End Function 
    private Function SaveTextAs(ByRef sourccText As String, ByVal targetFileName As String) As Boolean 
        Dim sw As Streamwriter 
        SaveTextAs = True 
        Dim componentReport As String = "Component: SaveTextAs(" & targetFileName & ")"
        Dim exceptionReport As String = 
        For TryNumber = 1 To MaxNumberOfTries
            ReportToStatusBoxtmSaving * & targetPileName & *; attempt number * 8 TryNumber.ToString & * of 
" & MaxNumberOfTries.ToString & *:) 
            Try 
                If Pile.Exists(targetPileName) Then 
                    File.Delete(targetFi1eName) 
                End If 
              sw = Pile.CreateText(targetFileName) 
sw . Wri te (sourceText . sw.Plush() 
                sw. Close () 
                componentReport &= vbCrLf & *Successfully saved file on attempt number & 
TryNumber.ToString & "."
```
wbtrecs\_snippets.doc page 14 of 19

**I ReportToStatusBox("Successful1y saved file on attempt number** " **<sup>6</sup> TryNu&er.ToString 6 \*.\*I TryNumber** = **MaxNumberOfTries** ' **To exit loop Catch ex As Exception If TryNumber = MaxNumberOfTries Then componentReport** &= **vbCrLf 6 "In** & **hxNumberOfTries.ToString** & **attempts, unable to**  save file." **ReportToStatu~Box(~1n** " & **MaxNumberOfTries.ToString** & **attempts, unable to save file.") exceptionReport** - **ex.Message SaveTextAs** = **False End If End Try Next**  WriteToProcessReport(componentReport, exceptionReport) **End Function Private Function ArchiveFile(ByVa1 baseDirectory As String, ByVal basePileName As String) As Boolean**  ' **This routine stamps.the baseFileWane with its last Modified Date/Time,**  ' **then saves it to an archive\FYXXX subdirectory.\** ' **Note. This can be tricky to test because archive file saved with its last Date Modified property. Dim basePileFullName As String Dim archiveFileFullName As String Dim baseSubDirectory As String Dim deletedBaaeFile As Boolean Dim testDate As String Dim tempDate As String Dim tempInt As Integer Dim currentFY As String Dim f As PileInfo**  Dim componentReport As String = "Component: ArchiveFile(" & baseDirectory & ", " & baseFileName & **"1. wbtrecs-snippetsdoc page IS of 19** 

```
Dim exceptionReport As String = 
         baseFileFullName = baseDirectory & baseFileName 
         For TryNumber = 1 To MaxNumberOfTries 
              FileFullName = baseDirectory & baseFileName<br>TryNumber = 1 To MaxNumberOfTries<br>ReportToStatusBox("Attempting to archive " & baseFileFullName & "; attempt number " &<br>String 6 " of " & MaxNumberOfTries TeString 6 " ")
For TryNumber = 1 To MaxNumberOfTries<br>ReportToStatusBox("Attempting to archive " & baseF<br>TryNumber.ToString & " of " & MaxNumberOfTries.ToString & ".")<br>Try
              Try 
                  If File.Exists(baseFileFullNamel Then 
                        archiveFileFullName I StampFileName(baseFi1eName. FileDateTime(baseFileFul1Name)) 
                        testDate = Fonnat(FileDateTimc(baseFile~11Name). "yyyy/MM/ddR) 
                        For tempfnt = 2000 To 2030 
                            tempDate r F~nnat(CDate(~lO/l/~ & tempInt-Tostring), 'yyyy/MM/ddn) 
                            If testDate r tempDate Then 
                                 currentFY = *FY & tempfnt.ToString 
                                 Exit For 
                            End If 
                       Next 
                       baseSubDirectory = basebirectory & *archive\' & currentPY & "\* 
                        If Not Directory. Exists (baseSubDirectory) Then
                            Directory.CreateDirectory(baseSubDirectory) 
                       End If 
                       archive~ile~ull~ame = baseSubDirectory & archiveFileFullName 
                       If File.Exists(archiveFileFul1Name) Then 
                            f = New FileInfo(archiveFileFul1Name) 
                            f.Attributes = FileAttributes.Nonna1 
                            f. Delete () 
                       End If 
                       File.Copy(baseFileFullName, archiveFileFullName)
                       ArchiveFile n True 
                       componentReport &= vbCrLf & "On attempt number * & TryNumber-ToString & ", successfully 
copied & basePileFullName & to " & archiveFileFullName & " at . & Now-ToString & "." . ReportToStatusBox("0n atte~pt nuzibqr " & TryNunSer.ToStrinq h ", 
successfully copied " 6 baseFileFullName & " to " 6 archivefilcFulltlame h " at " 6 tlow.ToString 6 ".") 
                       TryNumber a MaxNumberOfTries @ To exit loop 
                  Else 
                       If TryNumber = MaxNumberOfTries Then 
                            ArchiveFile = False 
                            ComponentReport &= vbCrLf & *In & MaxNumberOfTries.ToString & " attempts, unable 
to archive & baseFileFullName & ".* 
                            ReportToStatusBo~(~1n * & MaxNumberOfTries.ToString & ' attempts, unable to archive 
& baseFileFullName & ".-)
```
wbtrecs\_snippets.doc page 16 of 19

```
exceptionReport = "Could not find the file."
                     End If 
                 End If 
            Catch ex As Exception 
                 If TryNumber = MaxNumberOfTries Then 
                     ArchiveFils = False 
componentReport &= vbCrLf & "In " & MaxNumberOfTries.ToString & " attempts, unable to save " & archiveFileFullName & "."
                 save & archiveFileFu11Name & *." . exceptionReport = ex.Message 
                     ReportToStat~sBox(~1n rn & mmberOfTries.ToString & " attempts, unable to save & 
archiveFileN11Name & ..") 
                 End If 
            End Try 
        Next 
        WriteToProcessReport(componentReport, exceptionReport)
    End Function 
    Private Function StampFileName(ByVa1 inputPileName As String, ByVal stampTime As Date) As String 
        Dim tempFileNarne As String 
        Dim fileExtension As String 
        Dim datestring As String 
            ' An atom; think of LeftOf as a subatomic particle 
        If inputFi1eName.Length = 0 Then 
            inputFileName w 'dunmryxXXfilen ' Hey! We'll return somthing 
        End If 
        datestring = Fonnat(stampTime, nMM-dd~-hhhhmnrmssm).ToString 
        fileExtension E Path.GetExtension(inputFilcName) 
        tempFileName = LeftOf(inputPileName, inputFi1eName.Length - fileExtension.length) 
        tempPileNam &= "-* & datestring & fileExtension 
        Return tempFileName 
    End Function 
    Private Function DeleteFile(ByVa1 inputPilePullName As String) As Boolean
```
**wbtrecshecssnippets.doc page 17 of 19** 

Dim f As FileInfo

ReportroStatusBox("In " & MaxNumberOfTries.ToString & " attempts, failed to delete the componentReport &= vbCrLf & "In " & MaxNumberOfTries.ToString & " attempts, failed to w Private Function LeftOf(ByVal inputString As String, ByVal numberOfCharacters As Integer) As String ŧ. ReportToStatusBox("Successfully deleted the file on attempt number ىئە W componentReport &= vbCrLf & "Successfully deleted the file on attempt number " ReportToStatusBox("Attempting to delete " & inputFileFullName & "; attempt number Dim componentReport As String = "Component: DeleteFile(" & inputFileFullName & ")"<br>Dim exceptionReport As String = "" To exit loop TryNumber.ToString & " of " & MaxNumberOfTries.ToString & ".") WriteToProcessReport (componentReport, exceptionReport) If TryNumber = MaxNumberOfTries Then f. Attributes = FileAttributes. Normal f = New FileInfo(inputFileFullName) exceptionReport = ex. Message For TryNumber = 1 To MaxNumberOfTries TryNumber = MaxNumberOfTries Deleterile = False Dim returnString As String Deleterile = True Catch ex As Exception ł f.Delete() TryNumber. ToString & ".") TryNumber. ToString & "." End If End Try delete the file." End Function Try Next file.")

page 18 of 19

ElseIf numberOfCharacters > inputString. Length Then

If numberOfCharacters <= 0 Then

 $returnString = "$ 

wbtrees\_snippets.doc

 $\tilde{\lambda}$ 

 $returnString = inputString$ 

Else

returnString = inputString.Substring(0, numberOfCharacters) End If

Return returnString

End Function

 $\ddot{\phantom{0}}$ 

Private Function RightOf(ByVal inputString As String, ByVal numberOfCharacters As Integer) As String

End Function

Private Sub WaitSeconds (ByVal numberOfSeconds As Integer)

End Sub

Private Sub ReportToStatusBox(ByVal thisReport As String)

StatusBox.Text = thisReport<br>Application.DoEvents()

End Sub

Private Sub WriteToProcessReport (ByVal componentReport As String, ByVal exceptionReport As String)

End Sub

#End Region

End Class

wbtrecs\_snippets.doc

page 19 of 19

 $\ddot{\phantom{a}}$ 

#### **HAMMER Courseware Management System**

**Attachment 3.** 

**WBT Records** 

**Process Reports** 

#### WBT Rccords Process Reports

Page

 $\Omega$ ច្ច  $\mathbf{a}$ 

DA02414588

#### Report Date/Time: 2/6/2006 4:00:10 PM. HAMMERCMS Records Processing Report

Executing wbtrecs.exe, version 2/3/2006 9:19:06 AM. Process initiated at 2/6/2006 4:00:10 PM. For wbtdb1, OfficialFromDateTime =  $2/3/2006$  3:30:01 PM; record retrieved at  $2/6/2006$  4:00:11 PM. For wbtdb2, OficialFromDateTime = **9/2** 112005 3:3O: 12 PM; record retrieved at 2/6/2006 4:OO: 1 1 PM. For internetTR, OficialFromDateTime = 2/2/2006 3:30: **11** PM; record retrieved at 2/6/2006 4:00:11 PM. For FitPlusDBmdb, OfficialFromDateTime = 2/3/2006 3:30:01 PM; record retrieved at 2/6/2006 4:00:11 PM. For offlineTRDB, OfficialFromDateTime = 2/3/2006 2:56:55 PM; record retrieved at 2/6/2006 4:00:11 PM. Successfully read data stream from intemetTR at 2/6/2006 4:00:11 PM. Parsed 0 completion records **from** intemetTR data stream at 2/6/2006 4:00:11 PM. Successfully connected but found no internetTR records in time interval 2/2/2006 3:30:11 PM to 2/6/2006 3:30:11 PM. Retrieved 172 completion records from wbtdbl at 2/6/2006 4:00:11 PM. Retrieved 0 completion records from wbtdb2 at 2/6/2006 4:00:12 PM. Retrieved **0** completion records from internetTR at 2/6/2006 4:00:12 PM. Retrieved 9 unique completion records from FitPlusDBmdb at 2/6/2006 4:00:24 PM. Retrieved 151 completion records from olllineTRDB at 2/6/2006 4:00:26 PM. Total number of completion records retrieved = 332; retrieval completed at 2/6/2006 4:00:26 PM. Found 332 unique records from 332 submitted completion records; filleting completed at 2/6/2006 4:00:26 PM. Matched 317 of 332 person records in HR database; filtering completed at 2/6/2006 4:00:28 PM. Found valid charge codes for 332 of 332 writeable records; filtering completed at 2/6/2006 4:00:28 PM. Successfully wrote 332 new records to Training's Incoming Table at 2/6/2006 4:00:32 PM. Completed archiving current records report file(s) at 2/6/2006 4:00:32 PM Successfully wrote reports web completions.txt at 2/6/2006 4:00:33 PM. Successfully updated the LastCompDateTime to 2/6/2006 3:30:11 PM for wbtdb1. LastCompDateTirne was not updated for **wbtdb2.**  LastCompDateTime was not updated for internetTR. Successfully updated the LastCompDateTime to 2/6/2006 3:30:11 PM for FitPlusDB.mdb. Successfully updated the LastCompDateTime to 2/6/2006 3:30:11 PM for offlineTRDB. Process completed at 2/6/2006 4:00:33 PM.

webrecs ProcessReport.doc

page **1** of 9

#### \VBT Records Process Reports

Page  $\mathbf{40}$  $\Omega$ δS  $\Omega$ 

**DA02414588** 

Report Date/Time: 2/7/2006 4:00:10 PM. HAMMERCMS Records Processing Report

Executing wbtrecs-exe, version 2/3/2006 9:19:06 AM.

Process initiated at 2/7/2006 4:OO: 10 PM.

For wbtdb1, OfficialFromDateTime =  $2/6/2006$  3:30:11 PM; record retrieved at  $2/7/2006$  4:00:11 PM. For tvbtdb2, OfficialFromDateTime = 9/21/2005 3:30:12 PM; record retrieved at 2/7/2006 4:00:11 PM. For internetTR, OfficialFromDateTime = 2/2/2006 3:30:11 PM, record retrieved at 2/7/2006 4:00:11 PM. For FitPlusDB.mdb, OfficialFromDateTime = 2/6/2006 3:30:11 PM; record retrieved at 2/7/2006 4:00:11 PM. For offlineTRDB, OfficialFromDateTime =  $2/6/2006$  3:30:11 PM; record retrieved at  $2/7/2006$  4:00:11 PM. Successfully read data stream from intemetTR at 2/7/2006 4:00:11 PM. Parsed 0 completion records from internetTR data stream at 2/7/2006 4:00:11 PM. Successfully connected but found no intemetTR records in time interval 2/2/2006 3:30:11 PM to 2/7/2006 3:30:11 PM. Retrieved 199 completion records from wbtdb1 at 2/7/2006 4:00:11 PM. Retrieved **0** completion records from wbtdb2 at 2/7/2006 4:00:11 PM. Retrieved **0** completion records from intemetTR at 2/7/2006 4:00:11 PM. Retrieved **10** unique completion records from FitPlusDB.mdb at 2/7/2006 4:00:24 PM. Retrieved 0 completion records from offlineTRDB at 2/7/2006 4:00:24 PM. Total number of completion records retrieved = 209; retrieval completed at 2/7/2006 4:00:24 PM. Found 209 unique records from 209 submitted completion records; filtering completed at 2/7/2006 4:00:25 PM. Matched 206 of 209 person records in HR database; filtering completed at 2/7/2006 4:00:28 PM. Found valid charge codes for 209 of 209 writeable records; filtering completed at 2/7/2006 4:00:28 PM. Successfully wrote 209 new records to Training's Incoming Table at 2/7/2006 4:00:32 PM. Completed archiving current records report file(s) at 2/7/2006 4:00:32 PM Successfully wrote **reports\web\_compIetions.txt** at 2/7/2006 4:00:32 PM. Successfully updated the LastCompDateTime to 2/7/2006 3:30:11 PM for wbtdbl. LastCompDateTime was not updated for **wbtdb2.**  LastCompDateTime was not updated for internetTR Successfully updated the LastCompDateTime to 2/7/2006 3:30:11 PM for FitPlusDB.mdb. LastCompDateTime **was** not updated for ofllineTRDB. Process completed at 2/7/2006 4:00:32 PM.

webrecs ProcessReport.doc

page 2 of 9

#### WBT Rccords Process Reports

Page

å 59  $\rm _H^o$ 

DA02414588

#### Report Date/Time: 2/8/2006 4:00:10 PM. HAMMERCMS Records Processing Report

Executing wbtrecs-exe. version 2/3/2006 9:19:06 AM.

Process initiated at 2/8/2006 4:00:10 PM.

For wbtdbl, OfficialFromDateTime = 2/7/2006 3:30:11 PM; record retrieved at 2/8/2006 4:00:11 PM. For wbtdb2, OfficialFromDateTime = 9/21/2005 3:30:12 PM; record retrieved at 2/8/2006 4:00:11 PM. For internetTR, OfficialFromDateTime =  $2/2/2006$  3:30:11 PM; record retrieved at 2/8/2006 4:00:11 PM. For FitPlusDB.mdb, OfficialFromDateTime = 2/7/2006 3:30:11 PM; record retrieved at 2/8/2006 4:00:11 PM. For offlineTRDB, OfficialFromDateTime = 2/6/2006 3:30:11 PM; record retrieved at 2/8/2006 4:00:11 PM. Successfully read data stream from internetTR at 2/8/2006 4:00:11 PM. Parsed 2 completion records from intemetTR data stream at 2/8/2006 4:00:11 PM. Completed writing 2 new rows to internetTRIncoming table at 2/8/2006 4:00:11 PM. Successfully retrieved 2 internetTR records at 2/8/2006 4:00:11 PM. Completed updating 2 current intemetTR Training records at 2/8/2006 4:00:11 PM. Successfully updated 2 internetTRTraining records at 2/8/2006 4:00:11 PM. Retrieved 215 completion records from wbtdbl at 2/8/2006 4:00:11 PM. Retrieved 0 completion records from wbtdb2 at 2/8/2006 4:00:12 PM. Retrieved 2 completion records from intemetTR at 2/8/2006 4:00:12 PM. Retrieved 11 unique completion records from FitPlusDB.mdb at 2/8/2006 4:00:25 PM. Retrieved 0 completion records from offlineTRDB at 2/8/2006 4:00:25 PM. Total number of completion records retrieved = 228; retrieval completed at 2/8/2006 4:00:25 PM. - Found 228 unique records from 228 submitted completion records; fiItering completed at 2/8/2006 4:00:25 PM. Matched 226 of 228 person records in HR database; filtering completed at 2/8/2006 4:00:28 PM. Found valid charge codes for 228 of 228 writeable records; filtering completed at 2/8/2006 4:00:28 PM. Successfully wrote 228 new records to Training's Incoming Table at 2/8/2006 4:00:32 PM. Completed archiving current records report file(s) at 2/8/2006 4:00:32 PM Successfully wrote **reports\web-completions.txt** at 2/8/2006 4:00:32 PM. Successfully updated the LastCompDateTime to 2/8/2006 3:30:11 PM for wbtdb1. LastCompDateTime was not updated for wbtdb2.

webrecs ProcessReport.doc

page 3 of 9

## Process Reports WBT Records

Successfully updated the LastCompDateTime to 2/8/2006 3:30:11 PM for FitPlusDB.mdb. Successfully updated the LastCompDateTime to 2/8/2006 3:30:11 PM for internetTR. LastCompDateTime was not updated for offlineTRDB. Process completed at 2/8/2006 4:00:32 PM. HAMMERCMS Records Processing Report Report Date/Time: 2/9/2006 4:00:10 PM.

Found 370 unique records from 370 submitted completion records; filtering completed at 2/9/2006 4:00:26 PM. For FitPlusDB.mdb, OfficialFromDateTime = 2/8/2006 3:30:11 PM; record retrieved at 2/9/2006 4:00:11 PM. For offlineTRDB, OfficialFromDateTime = 2/6/2006 3:30:11 PM; record retrieved at 2/9/2006 4:00:11 PM. For internetTR, OfficialFromDateTime = 2/8/2006 3:30:11 PM; record retrieved at 2/9/2006 4:00:11 PM. For wbtdb2, OfficialFromDateTime = 9/21/2005 3:30:12 PM; record retrieved at 2/9/2006 4:00:11 PM. Found valid charge codes for 370 of 370 writeable records; filtering completed at 2/9/2006 4:00:33 PM. For wbtdb1, OfficialFromDateTime = 2/8/2006 3:30:11 PM; record retrieved at 2/9/2006 4:00:10 PM. Total number of completion records retrieved = 370; retrieval completed at  $2/9/2006$  4:00:26 PM. Matched 370 of 370 person records in HR database; filtering completed at 2/9/2006 4:00:32 PM. Successfully wrote 370 new records to Training's Incoming Table at 2/9/2006 4:00:37 PM. Retrieved 18 unique completion records from FitPlusDB.mdb at 2/9/2006 4:00:26 PM. Completed writing 2 new rows to internetTRIncoming table at 2/9/2006 4:00:11 PM. Completed updating 2 current internetTR Training records at 2/9/2006 4:00:11 PM. Parsed 2 completion records from internetTR data stream at 2/9/2006 4:00:11 PM. Retrieved 113 completion records from offlineTRDB at 2/9/2006 4:00:26 PM. Successfully updated 2 internetTRTraining records at 2/9/2006 4:00:11 PM. Retrieved 0 completion records from internetTR at 2/9/2006 4:00:12 PM. Retrieved 239 completion records from wbtdb1 at 2/9/2006 4:00:12 PM. Successfully read data stream from internetTR at 2/9/2006 4:00:11 PM. Retrieved 0 completion records from wbtdb2 at 2/9/2006 4:00:12 PM. Successfully retrieved 2 internetTR records at 2/9/2006 4:00:11 PM Executing wbtrecs.exe, version 2/3/2006 9:19:06 AM. Process initiated at 2/9/2006 4:00:10 PM.

webrecs ProcessReport.doc

page. 4 of 9

## Process Reports WBT Records

Successfully updated the LastCompDateTime to 2/9/2006 3:30:11 PM for FitPlusDB.mdb. Successfully updated the LastCompDateTime to 2/9/2006 3:30:11 PM for offlineTRDB. Successfully updated the LastCompDateTime to 2/9/2006 3:30:11 PM for wbtdb1. Completed archiving current records report file(s) at 2/9/2006 4:00:37 PM Successfully wrote reports web\_completions.txt at 2/9/2006 4:00:38 PM. LastCompDateTime was not updated for internetTR. LastCompDateTime was not updated for wbtdb2.

HAMMERCMS Records Processing Report Report Date/Time: 2/10/2006 4:00:10 PM.

Process completed at 2/9/2006 4:00:38 PM.

Executing wbtrecs.exe, version 2/3/2006 9:19:06 AM. Process initiated at 2/10/2006 4:00:10 PM.

For FitPlusDB.mdb, OfficialFromDateTime = 2/9/2006 3:30:11 PM; record retrieved at 2/10/2006 4:00:11 PM. For offlineTRDB, OfficialFromDateTime = 2/9/2006 3:30:11 PM; record retrieved at 2/10/2006 4:00:11 PM For internetTR, OfficialFromDateTime = 2/8/2006 3:30:11 PM; record retrieved at 2/10/2006 4:00:11 PM. For wbtdb2, OfficialFromDateTime = 9/21/2005 3:30:12 PM; record retrieved at 2/10/2006 4:00:11 PM. For wbtdb1, OfficialFromDateTime = 2/9/2006 3:30:11 PM; record retrieved at 2/10/2006 4:00:11 PM. Retrieved 0 unique completion records from FitPlusDB.mdb at 2/10/2006 4:00:24 PM. Completed writing 2 new rows to internetTRIncoming table at 2/10/2006 4:00:11 PM. Completed updating 2 current internetTR Training records at 2/10/2006 4:00:11 PM. Parsed 2 completion records from internetTR data stream at 2/10/2006 4:00:11 PM. Successfully updated 2 internetTRTraining records at 2/10/2006 4:00:11 PM. Retrieved 0 completion records from offlineTRDB at 2/10/2006 4:00:24 PM. Retrieved 0 completion records from internetTR at 2/10/2006 4:00:12 PM. Successfully read data stream from internetTR at 2/10/2006 4:00:11 PM. Retrieved 99 completion records from wbtdb1 at 2/10/2006 4:00:12 PM. Retrieved 0 completion records from wbtdb2 at 2/10/2006 4:00:12 PM. Successfully retrieved 2 internetTR records at 2/10/2006 4:00:11 PM.

webrecs ProcessReport.doc

Total number of completion records retrieved = 99; retrieval completed at  $2/10/2006$  4:00:24 PM.

#### **WBT** Records Process Reports

Page

GG  $\Omega_{\rm h}$ 

DA02414588

'Found 99 unique records from 99 submitted completion records; filtering completed at 2/10/2006 4:00:24 PM. Matched 97 of 99 person records in HR database; filtering completed at 2/10/2006 4:00:27 PM. Found valid charge codes for 99 of 99 writeable records; filtering completed at 2/10/2006 4:00:28 PM. Successfully wrote 99 new records to Training's Incoming Table at 2/10/2006 4:00:30 PM. Completed archiving current records report filefs) at 2/10/2006 4:00:30 PM Successfully wrote reports\web completions.txt at 2/10/2006 4:00:31 PM. Successfully updated the LastCornpDateTime to 2/10/2006 3:30:11 PM for wbtdbl. LastCompDateTime was not updated for wbtdb2. LastCompDateTime **was** not updated for internetTR. LastCornpDateTime was not updated for FitPlusDB.mdb. LastCompDateTime was not updated for offlineTRDB. Process completed at 2/10/2006 4:00:31 PM.

Report Date/Time: 2/13/2006 4:00:10 PM. HAMMERCMS Records Processing Report

Executing wbtrecs.exe, version 2/3/2006 9:19:06 AM. Process initiated at 2/13/2006 4:00:10 PM. For wbtdbl, OfficialFromDateTime = 211 0/2006 3:30:11 PM; record retrieved at 2/13/2006 4:00:11 PM. For wbtdb2, OficialFromDateTime = 9/21/2005 3:30:12 PM; record retrieved at 2/13/2006 4:00:11 PM. For intemetTR, OfflcialFromDateTime = 2/8/2006 3:30: 1 1 PM; record retrieved at 2/13/2006 4:00:ll PM. For FitPlusDB.mdb, OfficialFromDateTime = 2/9/2006 3:30:11 PM; record retrieved at 2/13/2006 4:00:11 PM. For offlineTRDB, OfficialFromDateTime = 2/9/2006 3:30:11 PM; record retrieved at 2/13/2006 4:00:11 PM. Successfully read data stream from internetTR at 2/13/2006 4:00:11 PM. Parsed 2 completion records from internetTR data stream at 2/13/2006 4:00:11 PM. Completed writing 2 new rows to intemetTRIncoming table at 2/13/2006 4:00:11 PM. Successfully retrieved 2 internetTR records at 2/13/2006 4:00:11 PM. Completed updating 2 current internetTR Training records at 2/13/2006 4:00:11 PM. Successfully updated 2 internetTRTraining records at 2/13/2006 4:00:11 PM. Retrieved 373 completion records from wbtdbl at 2/13/2006 4:00:12 PM. Retrieved 0 completion records from internetTR at 2/13/2006 4:00:12 PM.

webrecs\_ProcessReport.doc **page 6 of 9** 

# Process Reports **WBT** Records

Found 499 unique records from 499 submitted completion records; filtering completed at 2/13/2006 4:00:26 PM. Found valid charge codes for 499 of 499 writeable records; filtering completed at 2/13/2006 4:00:33 PM. Total number of completion records retrieved = 499; retrieval completed at 2/13/2006 4:00:26 PM. Matched 479 of 499 person records in HR database; filtering completed at 2/13/2006 4:00:32 PM. Successfully updated the LastCompDateTime to 2/13/2006 3:30:11 PM for FitPlusDB.mdb. Successfully wrote 499 new records to Training's Incoming Table at 2/13/2006 4:00:38 PM. Successfully updated the LastCompDateTime to 2/13/2006 3:30:11 PM for offlineTRDB. Retrieved 15 unique completion records from FitPlusDB.mdb at 2/13/2006 4:00:26 PM. Successfully updated the LastCompDateTime to 2/13/2006 3:30:11 PM for wbtdb1. Successfully updated the LastCompDateTime to 2/13/2006 3:30:11 PM for wbtdb2 Retrieved 110 completion records from offlineTRDB at 2/13/2006 4:00:26 PM. Completed archiving current records report file(s) at 2/13/2006 4:00:38 PM Successfully wrote reports\web\_completions.txt at 2/13/2006 4:00:39 PM. astCompDateTime was not updated for internetTR. Process completed at 2/13/2006 4:00:39 PM.

HAMMERCMS Records Processing Report Report Date/Time: 2/14/2006 4:00:10 PM.

Executing wbtrecs.exe, version 2/3/2006 9:19:06 AM. Process initiated at 2/14/2006 4:00:10 PM.

For FitPlusDB.mdb, OfficialFromDateTime = 2/13/2006 3:30:11 PM; record retrieved at 2/14/2006 4:00:11 PM. For offlineTRDB, OfficialFromDateTime = 2/13/2006 3:30:11 PM; record retrieved at 2/14/2006 4:00:11 PM. For internetTR, OfficialFromDateTime = 2/8/2006 3:30:11 PM; record retrieved at 2/14/2006 4:00:11 PM. For wbtdb1, OfficialFromDateTime = 2/13/2006 3:30:11 PM; record retrieved at 2/14/2006 4:00:11 PM. For wbtdb2, OfficialFromDateTime = 2/13/2006 3:30:11 PM; record retrieved at 2/14/2006 4:00:11 PM. Completed writing 2 new rows to internetTRIncoming table at 2/14/2006 4:00:11 PM. Completed updating 2 current internetTR Training records at 2/14/2006 4:00:11 PM. Parsed 2 completion records from internetTR data stream at 2/14/2006 4:00:11 PM. Successfully read data stream from internetTR at 2/14/2006 4:00:11 PM. Successfully retrieved 2 internetTR records at 2/14/2006 4:00:11 PM.

webrecs\_ProcessReport.doc

#### WBT Rccords Process Reports

Page

 $\alpha$ 65  $\Omega_{\rm t}$ 

DA02414588

Successfully updated 2 internetTRTraining records at 2/14/2006 4:00:11 PM. Retrieved 217 completion records from wbtdb1 at 2/14/2006 4:00:11 PM. Retrieved 0 completion records from wbtdb2 at 2/14/2006 4:00:12 PM. Retrieved **0** completion records from internetTR at 2/14/2006 4:OO: 12 PM. Retrieved 18 unique completion records from FitPlusDB.mdb at 2/14/2006 4:00:26 PM. Retrieved 48 completion records from ofllineTRDB at 2/14/2006 4:00:26 PM. Total number of completion records retrieved = 283; retrieval completed at 2/14/2006 4:00:26 PM. Found 283 unique records from 283 submitted completion records; filtering completed at 2/14/2006 4:00:26 PM. Matched 262 of 283 person records in HR database; filtering completed at 2/14/2006 4:00:30 PM. Found valid charge codes for 283 of 283 writeable records; filtering completed at 2/14/2006 4:00:30 PM. Successfully wrote 283 new records to Training's Incoming Table at 2/14/2006 4:00:34 PM. Completed archiving current records report file(s) at 2/14/2006 4:00:34 PM Successfully wrote **reports\web~completions.txt** at 2/14/2006 4:00:35 PM. Successfully updated the LastCompDateTime to 2/14/2006 3:30:11 PM for wbtdbl. LastCompDateTime was not updated for wbtdb2. LastCompDateTime was not updated for intemetTR. Successfully updated the LastCompDateTime to 2/14/2006 3:30:11 PM for FitPlusDBmdb. Successfully updated the LastCompDateTime to 2/14/2006 3:30:11 **PM** for omineTRDB.

Process completed at 2/14/2006 4:00:35 PM.

Report Date/Time: 2/15/2006 4:00:10 PM. HAMMERCMS Records Processing Report

Executing wbtrecs.exe, version 2/3/2006 9:19:06 AM.

Process initiated at 2/15/2006 4:00:10 PM.

For wbtdbl, OfficialFromDateTime = 2/14/2006 3:30:11 PM; record retrieved at 215/2006 **4:00:10** PM. For wbtdb2, OfficialFromDateTime =  $2/13/2006$  3:30:11 PM; record retrieved at  $2/15/2006$  4:00:10 PM. For intemetTR, OflicialFromDateTime = 2/8/2006 3:30:11 PM, record retrieved at 2/15/2006 4:00:10 PM. For FitPlusDBmdb, OflicialFromDateTime = 2/14/2006 3:30:11 PM; record retrieved at 2/15/2006 4:00:11 PM. For offlineTRDB, OfficialFromDateTime = 2/14/2006 3:30:11 PM; record retrieved at 2/15/2006 4:00:11 PM. SuccessfulIy read data stream from internetTR at 2/15/2006 4:00:11 PM.

webrecs ProcessReport.doc **page 8 of 9** 

#### WBT Records Process Reports

ςg  $\Omega$ DA02414588

Page

Parsed 5 completion records from intemetTR data stream at 2/15/2006 4:00:11 PM. Completed writing 5 new rows to internetTRIncoming table at 2/15/2006 4:00:11 PM. Successfully retrieved 5 internetTR records at 21 5/2006 4:00:11 PM. Completed updating 5 current internetTR Training records at 2/15/2006 4:00.11 PM. Successfully updated 5 intemetTRTraining records at 2/15/2006 4:00:11 PM. Retrieved 168 completion records from wbtdbl at 2/15/2006 4:00:11 PM. Retrieved **0** completion records from wbtdb2 at 2/1 512006 4:00:11 PM. Retrieved 3 completion records from internetTR at 2/15/2006 4:00:11 PM. Retrieved 24 unique completion records from FitPlusDB.mdb at 211 5/2006 4:00:27 PM. Retrieved 100 completion records from offlineTRDB at 2/15/2006 4:00:27 PM. Total number of completion records retrieved = 295; retrieval completed at 2/15/2006 4:00:27 PM. Found 295 unique records from 295 submitted completion records; filtering completed at 2/15/2006 4:00:28 PM. Matched 293 of 295 person records in HR database; filtering completed at 2/15/2006 4:00:32 PM. Found valid charge codes for 295 of 295 writeable records; filtering completed at 2/15/2006 4:00:32 PM. . Successfully wrote 295 new records to Training's Incoming Table at 2/15/2006 4:00:36 PM. Completed archiving current records report file(s) at 2/15/2006 4:00:36 PM Successfully wrote **reports\web-compIetions.txt** at 2/15/2006 4:00:37 PM. Successfully updated the LastCompDateTime to 2/15/2006 3:30:11 PM for wbtdbl. LastCompDateTime was not updated for wbtdb2. Successfully updated the LastCompDateTime to 2/15/2006 3:30:ll PM for internetTR. Successfully updated the LastCompDateTime to 2/15/2006 3:30:11 PM for FitPlusDB.mdb. Successfully updated the LastCompDateTime to 2/15/2006 3:30:11 PM for offlineTRDB. Process completed at 2/15/2006 4:00:37 PM.

webrecs\_ProcessReport.doc

page 9 of. 9

I

#### **HAMMER Courseware Management System**

**Attachment 4.** 

**wbtrecs** 

**Problem: 21812006** 

#### wbtrecs Problem: 2/8/2006

Problem Report: PersonA completed the course 100099 on the internet but no record went to Training Records.

1. Report from internet training database for 2/8/2006

#### **Training Report**

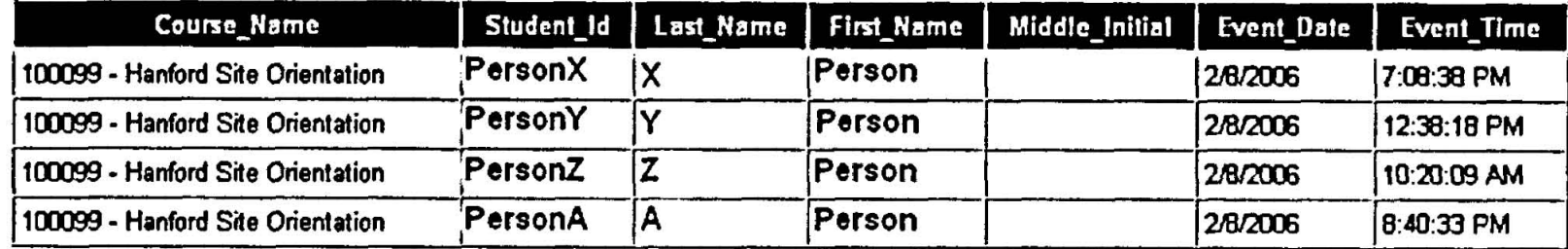

2. No records found from internet training database for 2/9/2006, 2/10/2006, 2/11/2006, 2/12/2006

3. Report from internet training database for 2/13/2006

#### **Training Report**

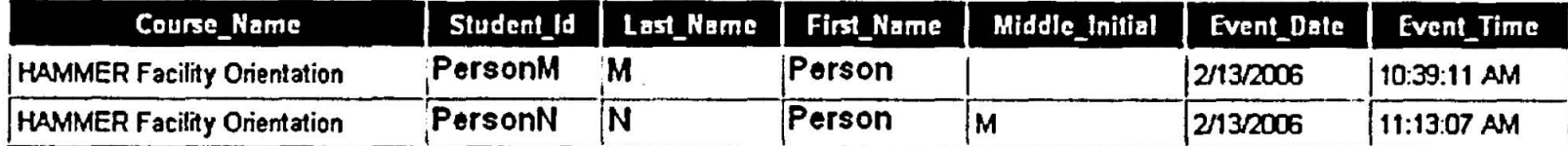

#### wbtrecs\_02082006\_problem.doc

Problem: 2/8/2006 wbtrees

4. Data rows in externalIncoming training table

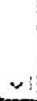

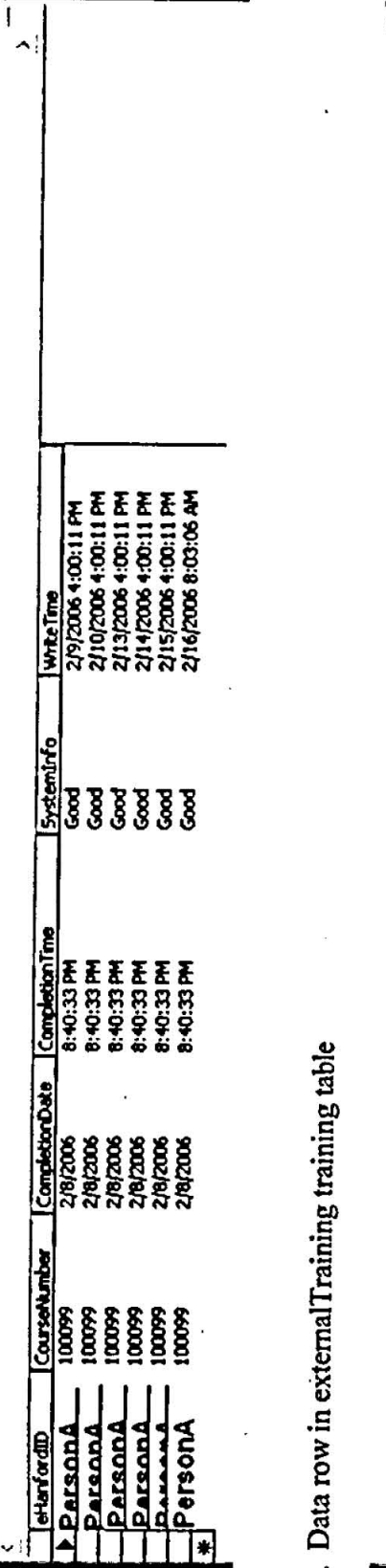

n

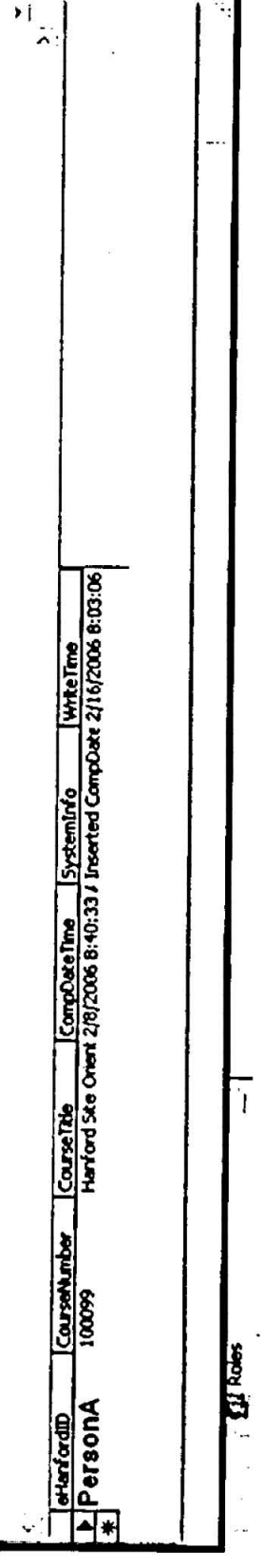

6. Data row in incomingRecords table for PersonA data<br>WHERE (CompDateTime BETWEEN CONVERT(DATETIME, '2006-02-08 00:00:00', 102) AND CONVERT(DATETIME,<br>'2006-02-16 00:00:00', 102))

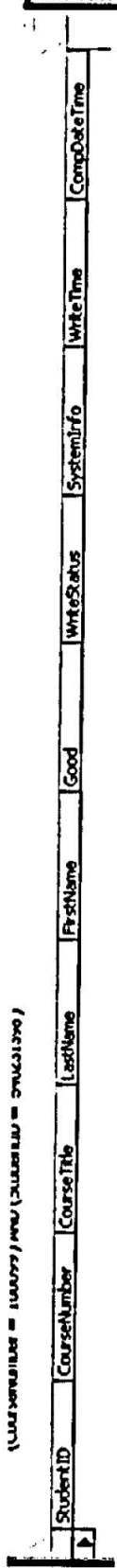

wbtrecs\_02082006\_problem.doc

Ï

 $\frac{1}{\sqrt{2}}$ 

 $\begin{array}{c} \mathbb{I} \\ \mathbb{I} \end{array}$ 

 $\begin{array}{c} 1 \\ 1 \end{array}$ 

 $\frac{1}{2}$ 

I

Î  $\mathbf{r}$ 

#### **HAMMER Courseware Management System**

**Attachment 5.** 

**wbtrecs** 

**Fix: 2/8/2006** 

#### **wbtrecs Fix: 2/8/2006**

Page  $52$  $\mathbf{g}$ 69  $\mathbf{S}$ 

DA02414588

#### **(Expanded) data row in extemalTraining table**

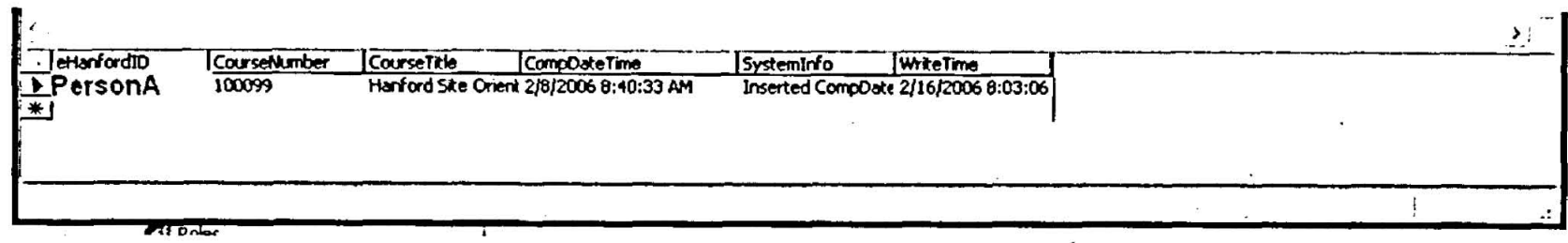

**Faulty code** 

thisCompDatetime =<br>CStr(Format(CDate(IncominginternetTRRecords(recordNumber).CompletionDate), "MM/dd/yyyy") & Format (CDate (IncominginternetTRRecords (recordNumber).CompletionTime), "hh:mm:ss"))

**defaulted to AM** !

**Corrected code** 

thisCompDatetime =

CStr(Format(CDate(IncominginternetTRRecords(recordNumber).CompletionDate), "MM/dd/yyyy") & " " & Format (CDate (IncominginternetTRRecords (recordNumber).CompletionTime), "hh:mm:ss tt"))

wbtrecs 02082006 fix.doc

**page I of I** 

#### **HAMMER Courseware Management System**

**Powerpoint Slides.** 

## **HAMMER Courseware Management System**

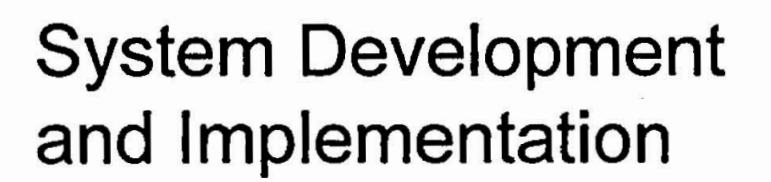

DA0241458

# Early Picture: 5/9/2001

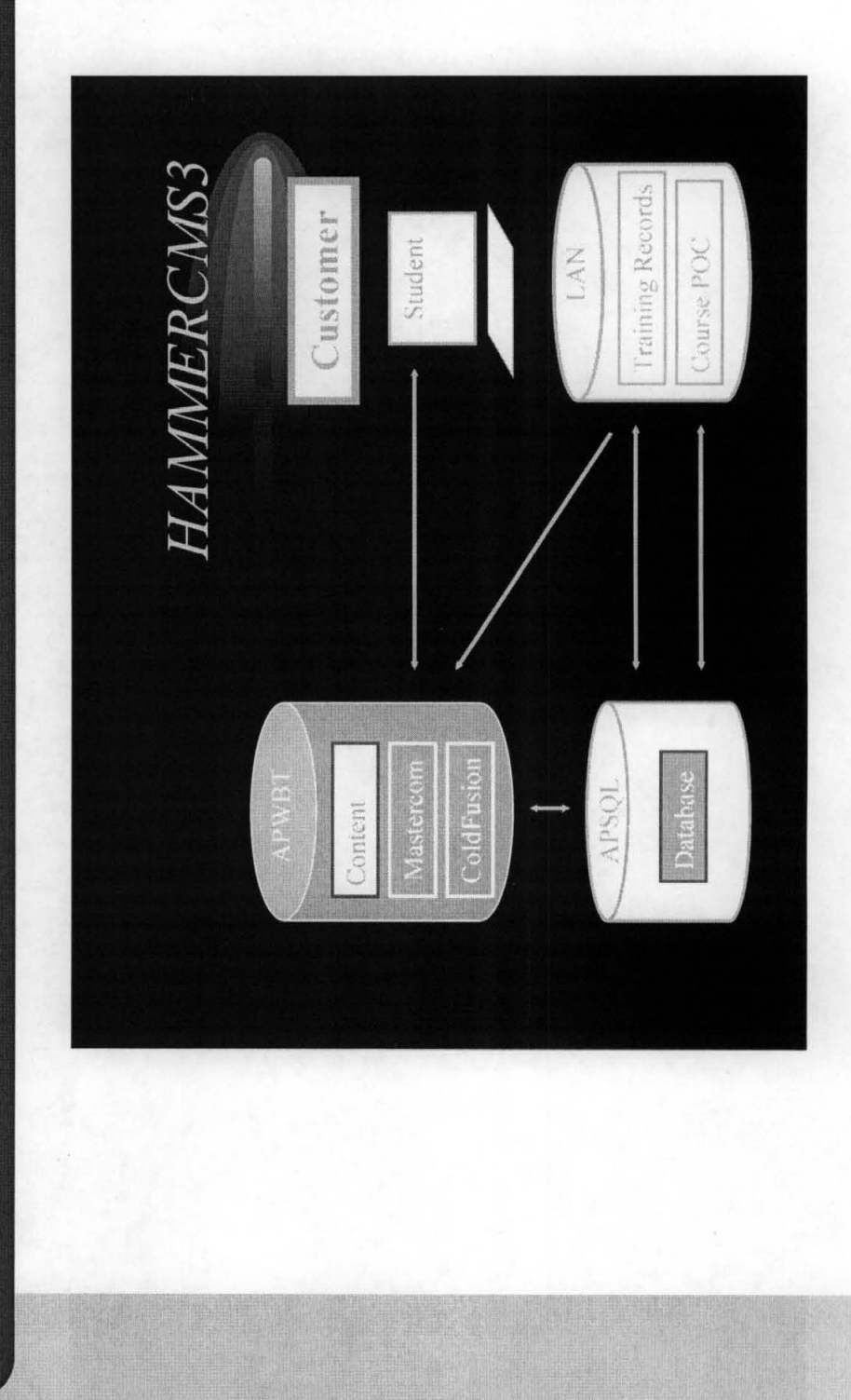

U2

# Recent Picture: 1/6/2006

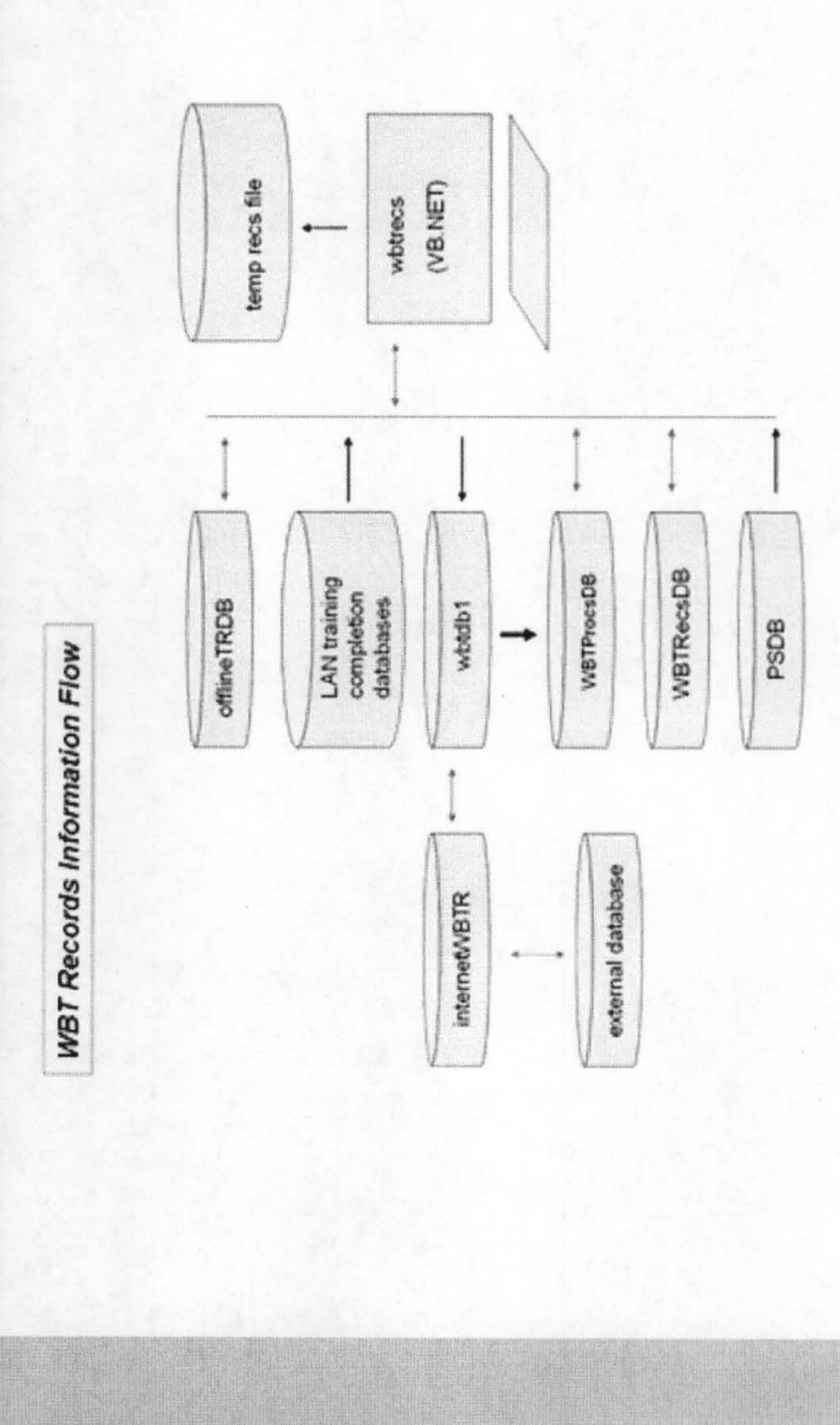

# **Documentation!**

- **Approved Statement of Work**
- **Project Management Plan**
- **Requirements Specification**
- **System Design Description (Table of Contents attached)**
- **Requirements Traceability Matrix**
- **Internal/External Interface Agreements**
- **Test Plan**

**i** 

- **Test Cases**
- **User Acceptance**
- **Version Design Description**
- **Y2K Certification**
- **Findings Resolution**
- **Configuration Management Plan**
- **System Security Plan**
- **Application Risk Assessment**

# **Most Useful Documentation**

Utility depends on context. For this application in context of owner organization developing the system for itself, most useful are:

- System Design Description
- *I* Test Plan

**i** 

**i** 

!<br>!<br>!

**I** 

**i** 

? **<sup>f</sup>**

 $\mathcal{L} \in \mathbb{R}^n$ 

?

**L**<sub>1</sub> **L**<sub>1</sub> **L**<sub>1</sub>

**A0241458** 

# **Coding Considerations**

i

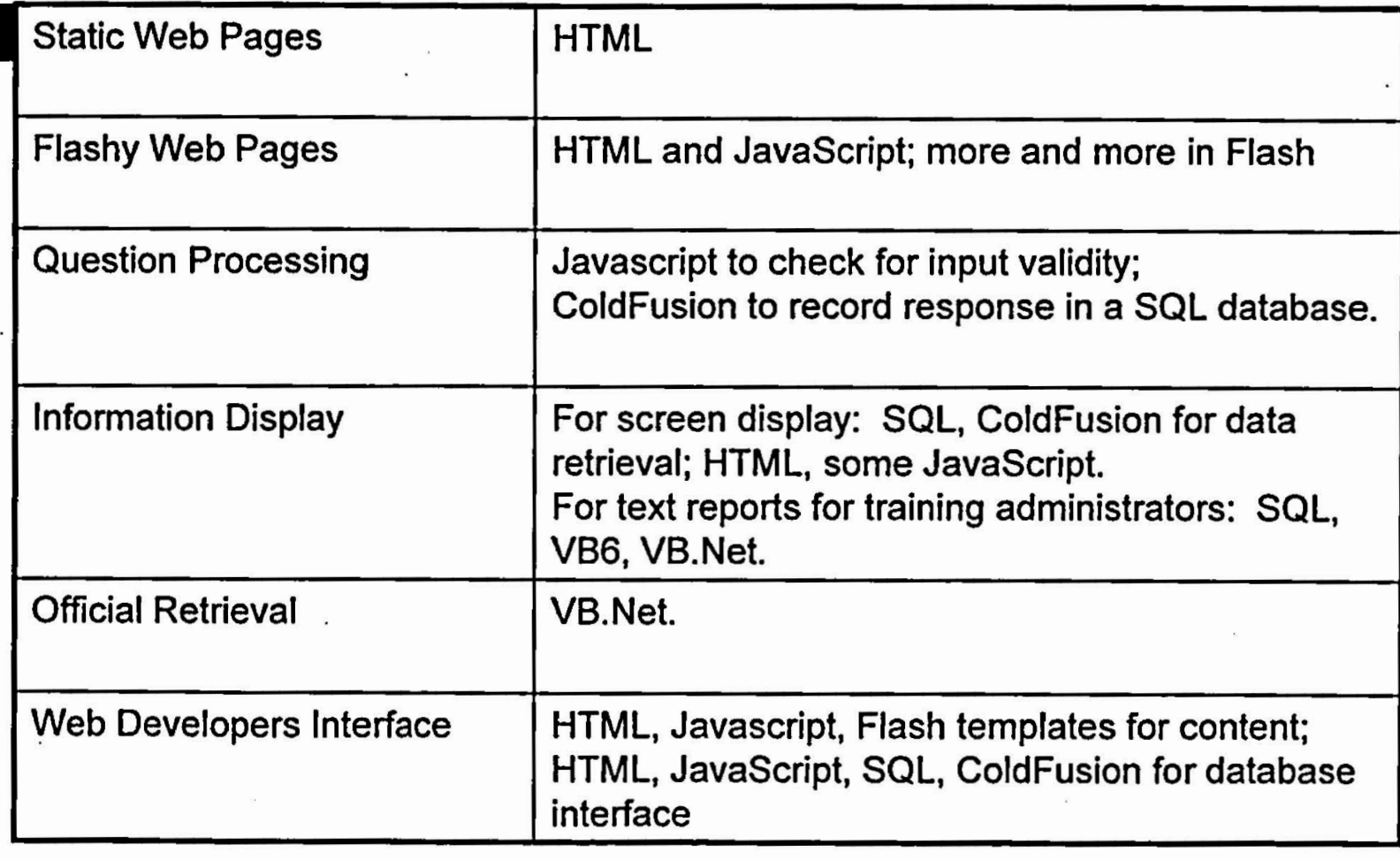